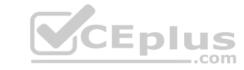

# SPLK-1002.VCEplus.premium.exam.64q

Number: SPLK-1002 Passing Score: 800 Time Limit: 120 min File Version: 1.0

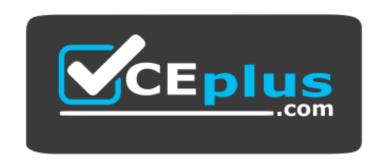

Website: <a href="https://vceplus.com">https://vceplus.com</a>

VCE to PDF Converter: <a href="https://vceplus.com/vce-to-pdf/">https://vceplus.com/vce-to-pdf/</a>
Facebook: <a href="https://www.facebook.com/VCE.For.All.VN/">https://www.facebook.com/VCE.For.All.VN/</a>

Twitter: <a href="https://twitter.com/VCE\_Plus">https://twitter.com/VCE\_Plus</a>

SPLK-1002

**Splunk Core Certified Power User** 

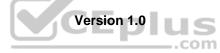

# CEplus

#### Exam A

### **QUESTION 1**

Which one of the following statements about the search command is true?

- A. It does not allow the use of wildcards.
- B. It treats field values in a case-sensitive manner.
- C. It can only be used at the beginning of the search pipeline.
- D. It behaves exactly like search strings before the first pipe.

Correct Answer: C Section: (none) Explanation

## **Explanation/Reference:**

Reference: https://docs.splunk.com/Documentation/SplunkCloud/8.0.2003/Search/Usethesearchcommand

**QUESTION 2** Which of the following actions can the eval command perform?

- A. Remove fields from results.
- B. Create or replace an existing field.
- C. Group transactions by one or more fields.
- D. Save SPL commands to be reused in other searches.

Correct Answer: A Section: (none) Explanation

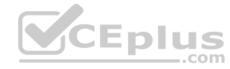

### **Explanation/Reference:**

# **QUESTION 3** When can a pipe

follow a macro?

- A. A pipe may always follow a macro.
- B. The current user must own the macro.
- C. The macro must be defined in the current app.
- D. Only when sharing is set to global for the macro.

Correct Answer: A Section: (none) Explanation

## **Explanation/Reference:**

**QUESTION 4** Data models are composed of one or more of which of the following datasets? (Choose all that apply.)

- A. Events datasets
- B. Search datasets
- C. Transaction datasets
- D. Any child of event, transaction, and search datasets

Correct Answer: ABC

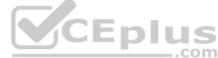

| Section: (none) |  |  |  |
|-----------------|--|--|--|
| Explanation     |  |  |  |

**Explanation/Reference:** 

Reference: <a href="https://docs.splunk.com/Documentation/Splunk/8.0.3/Knowledge/Aboutdatamodels">https://docs.splunk.com/Documentation/Splunk/8.0.3/Knowledge/Aboutdatamodels</a>

QUESTION 5 When using the Field Extractor (FX), which of the following delimiters will work? (Choose all that apply.)

- A. Tabs
- B. Pipes
- C. Colons
- D. Spaces

Correct Answer: BD Section: (none) Explanation

#### **Explanation/Reference:**

Reference: <a href="https://docs.splunk.com/Documentation/Splunk/8.0.3/Knowledge/FXSelectMethodstep">https://docs.splunk.com/Documentation/Splunk/8.0.3/Knowledge/FXSelectMethodstep</a>

### QUESTION 6 Which group of users would most

likely use pivots?

- A. Users
- B. Architects
- C. Administrators
- D. Knowledge Managers

**Correct Answer:** D Section: (none) Explanation

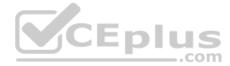

#### **Explanation/Reference:**

Reference: https://docs.splunk.com/Documentation/Splunk/8.0.3/Pivot/IntroductiontoPivot

QUESTION 7 When multiple event types with different color values are assigned to the same event, what determines the color displayed for the event?

- A. Rank
- B. Weight
- C. Priority
- D. Precedence

**Correct Answer:** C Section: (none) **Explanation** 

## **Explanation/Reference:**

Reference: <a href="https://docs.splunk.com/Documentation/SplunkCloud/8.0.2003/Knowledge/Defineeventtypes">https://docs.splunk.com/Documentation/SplunkCloud/8.0.2003/Knowledge/Defineeventtypes</a>

#### **QUESTION 8**

Based on the macro definition shown below, what is the correct way to execute the macro in a search string?

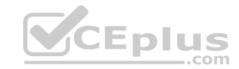

|                                                                                                    | the search macro takes an argument, indicate this by appending name. For example: mymacro(2)          |
|----------------------------------------------------------------------------------------------------|----------------------------------------------------------------------------------------------------|
| convert_sales(3)                                                                                           |                                                                                                    |
|                                                                                                    | o expands to when it is referenced in another search. If arguments ollar signs. For example: \$arg1\$ |
|                                                                                                    | USD by product_name symbol\$".tostring(round(USD \ rate\$,2), ="\$" + tostring(USD, "commas")         |
| Use eval-based definition?  Arguments  Enter a comma-delimited string alphanumeric, '_' and '-' character. | of argument names. Argument names may only contain                                                    |
| currency,symbol,rate                                                                                       |                                                                                                    |

- A. "convert\_sales(euro,€,.79)"
- B. 'convert sales(euro, €, .79)'
- C. "convert\_sales(\$euro\$,\$€\$,\$.79\$)"
- D. 'convert\_sales(\$euro\$,\$€\$,\$.79\$)'

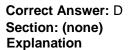

### **Explanation/Reference:**

Reference: https://docs.splunk.com/Documentation/Splunk/8.0.3/Knowledge/Usesearchmacros

**QUESTION 9** There are several ways to access the

field extractor.

Which option automatically identifies the data type, source type, and sample event?

- A. Event Actions > Extract Fields
- B. Fields sidebar > Extract New Fields
- C. Settings > Field Extractions > New Field ExtractionD. Settings > Field Extractions > Open Field Extractor

Correct Answer: C Section: (none) Explanation

#### **Explanation/Reference:**

Reference: <a href="https://docs.splunk.com/Documentation/Splunk/8.0.4/Knowledge/Managesearch-timefieldextractions">https://docs.splunk.com/Documentation/Splunk/8.0.4/Knowledge/Managesearch-timefieldextractions</a>

#### **QUESTION 10**

Which of the following statements would help a user choose between the transaction and stars commands?

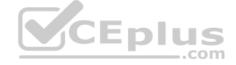

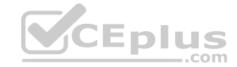

- A. stats can only group events using IP addresses.
- B. The transaction command is faster and more efficient.
- C. There is a 1000 event limitation with the transaction command.
- D. Use stats when the events need to be viewed as a single correlated event.

Correct Answer: C Section: (none) Explanation

#### **Explanation/Reference:**

Reference: https://docs.splunk.com/Documentation/Splunk/8.0.3/SearchReference/Transaction

**QUESTION 11** By default, how is acceleration configured in the Splunk Common Information Model (CIM) add-on?

- A. Turned off.
- B. Turned on.
- C. Determined automatically based on the sourcetype.
- D. Determined automatically based on the data source.

Correct Answer: D Section: (none) Explanation

### **Explanation/Reference:**

**QUESTION 12** Which of the following statements describe the Common Information Model (CIM)? (Choose all that apply.)

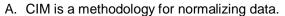

- B. CIM can correlate data from different sources.
- C. The Knowledge Manager uses the CIM to create knowledge objects.
- D. CIM is an app that can coexist with other apps on a single Splunk deployment.

Correct Answer: AB Section: (none) Explanation

#### **Explanation/Reference:**

Reference: <a href="https://docs.splunk.com/Documentation/CIM/4.15.0/User/Overview">https://docs.splunk.com/Documentation/CIM/4.15.0/User/Overview</a>

**QUESTION 13** Which of the following knowledge objects represents the output of an eval expression?

- A. Eval fields
- B. Calculated fields
- C. Field extractions
- D. Calculated lookups

Correct Answer: B Section: (none) Explanation

### **Explanation/Reference:**

Reference: <a href="https://docs.splunk.com/Splexicon:Calculatedfield">https://docs.splunk.com/Splexicon:Calculatedfield</a>

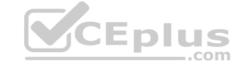

# **QUESTION 14** What do events in a transaction

have in common?

- A. All events in a transaction must have the same timestamp.
- B. All events in a transaction must have the same sourcetype.
- C. All events in a transaction must have the exact same set of fields.
- D. All events in a transaction must be related by one or more fields.

Correct Answer: B Section: (none) Explanation

### **Explanation/Reference:**

Reference: https://docs.splunk.com/Documentation/Splunk/8.0.3/Knowledge/Abouttransactions

**QUESTION 15** Which delimiters can the Field Extractor (FX) detect? (Choose all that apply.)

A. Tabs

B. Pipes

C. Spaces

D. Commas

Correct Answer: BCD Section: (none) Explanation

#### **Explanation/Reference:**

Reference: <a href="https://docs.splunk.com/Documentation/Splunk/8.0.3/Knowledge/FXSelectMethodstep">https://docs.splunk.com/Documentation/Splunk/8.0.3/Knowledge/FXSelectMethodstep</a>

# QUESTION 16 A data model consists of which three

types of datasets?

- A. Constraint, field, value.
- B. Events, searches, transactions.
- C. Field extraction, regex, delimited.
- D. Transaction, session ID, metadata.

Correct Answer: B Section: (none) Explanation

#### **Explanation/Reference:**

Reference: https://docs.splunk.com/Splexicon:Datamodeldataset

## **QUESTION 17**

Where are the results of eval commands stored?

- A. In a field.
- B. In an index.
- C. In a KV Store.D. In a database.

Correct Answer: A Section: (none) Explanation

Explanation/Reference:

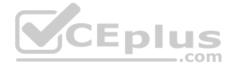

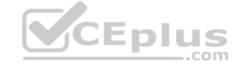

Reference: https://docs.splunk.com/Documentation/Splunk/8.0.4/SearchReference/Eval

**QUESTION 18** Which of the following statements describe calculated fields? (Choose all that apply.)

- A. Calculated fields can be used in the search bar.
- B. Calculated fields can be based on an extracted field.
- C. Calculated fields can only be applied to host and sourcetype.
- D. Calculated fields are shortcuts for performing calculations using the eval command.

Correct Answer: BD Section: (none) Explanation

#### Explanation/Reference:

Reference: https://docs.splunk.com/Documentation/Splunk/8.0.3/Knowledge/definecalcfields

**QUESTION 19** Calculated fields can be based on which of the following?

A. Tags

- B. Extracted fields
- C. Output fields for a lookup
- D. Fields generated from a search string

Correct Answer: B Section: (none) Explanation

#### Explanation/Reference:

Reference: https://docs.splunk.com/Documentation/Splunk/8.0.3/Knowledge/definecalcfields

#### **QUESTION 20**

When should transaction be used?

- A. Only in a large distributed Splunk environment.
- B. When calculating results from one or more fields.
- C. When event grouping is based on start/end values.
- D. When grouping events results in over 1000 events in each group.

Correct Answer: B Section: (none) Explanation

## Explanation/Reference:

Reference: <a href="https://docs.splunk.com/Documentation/Splunk/8.0.3/Search/Abouttransactions">https://docs.splunk.com/Documentation/Splunk/8.0.3/Search/Abouttransactions</a>

**QUESTION 21** When performing a regular expression (regex) field extraction using the Field Extractor (FX), what happens when the require option is used?

- A. The regex can no longer be edited.
- B. The field being extracted will be required for all future events.
- C. The events without the required field will not display in searches.
- D. Only events with the required string will be included in the extraction.

Correct Answer: C Section: (none)

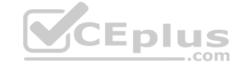

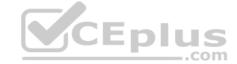

#### **Explanation**

#### Explanation/Reference:

QUESTION 22 When using | timechart by host, which field is represented in the x-axis?

A. date

B. host

C. time

D. \_time

**Correct Answer:** C Section: (none) Explanation

#### **Explanation/Reference:**

Reference: https://docs.splunk.com/Documentation/Splunk/8.0.4/SearchReference/Timechart

QUESTION 23 Which of the following is the correct way to use the datamodel command to search fields in the Web data model within the Web dataset?

A. | datamodel Web Web search | fields Web\* B. | search datamodel Web Web | fields Web\* C. | datamodel Web Web fields | search Web\* D. datamodel=Web | search Web | fields Web\*

Correct Answer: B Section: (none) Explanation

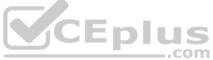

#### **Explanation/Reference:**

QUESTION 24 Which of the following statements describe the command below? (Choose all that apply.)

sourcetype=access\_combined | transaction JSESSIONID

- A. An additional field named maxspan is created.
- B. An additional field named duration is created.
- C. An additional field named eventcount is created.
- D. Events with the same JSESSIONID will be grouped together into a single event.

Correct Answer: CD Section: (none) **Explanation** 

### **Explanation/Reference:**

QUESTION 25 Which of the following searches will return events containing a tag named Privileged?

- A. tag=Priv
- B. tag=Priv\*

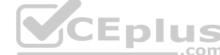

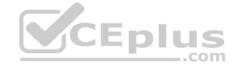

C. tag=priv\*

D. tag=privileged

Correct Answer: D Section: (none) Explanation

**Explanation/Reference:** 

Reference: https://docs.splunk.com/Documentation/PCI/4.1.0/Install/PrivilegedUserActivity

#### **QUESTION 26**

Given the macro definition below, what should be entered into the Name and Arguments fields to correctly configure the macro?

| Destination app                          |                                                  |                                            |
|------------------------------------------|--------------------------------------------------|--------------------------------------------|
| oidemo                                   | <b>\$</b>                                        |                                            |
| Name *                                   |                                                  | \$4 1035 Mark \$6 95 W                     |
| Enter the name of the macro. If the se   | arch macro takes an argument, indicate this by   | appending the number of arguments to       |
|                                          | E                                                | _                                          |
| Definition *                             |                                                  |                                            |
| Enter the string the search macro expa   | ands to when it is referenced in another search. | If arguments are included, enclose them    |
| 7.7                                      | ned action=\$action\$ JSESSIONII                 | )=                                         |
| \$JSESSIONID\$   stats values(action)    | as action by JSESSIONID                          |                                            |
|                                          | ,                                                |                                            |
| Use eval-based definition?               |                                                  | CEplu                                      |
| Arguments                                |                                                  | COLPIG                                     |
|                                          | gument names. Argument names may only con        | tain alphanumeric, ' ' and '-' characters. |
| Enter a confina-definition string of any | guinent names. Argument names may only con       | and - characters.                          |
|                                          |                                                  |                                            |

- A. The macro name is sessiontracker and the arguments are action, JESSIONID.
- B. The macro name is sessiontracker (2) and the arguments are action, JESSIONID.
- C. The macro name is sessiontracker and the arguments are \$action\$, \$JESSIONID\$.
- D. The macro name is sessiontracker(2) and the Arguments are \$action\$, \$JESSIONID\$.

Correct Answer: B Section: (none) Explanation

### **Explanation/Reference:**

Reference: https://docs.splunk.com/Documentation/Splunk/8.0.3/Knowledge/Definesearchmacros

**QUESTION 27** What is required for a macro to accept three arguments?

- A. The macro's name ends with (3).
- B. The macro's name starts with (3).
- C. The macro's argument count setting is 3 or more.
- D. Nothing, all macros can accept any number of arguments.

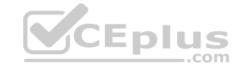

Correct Answer: C Section: (none) Explanation

### **Explanation/Reference:**

**QUESTION 28** Which workflow action method can be used when the action type is set to link?

- A. GET
- B. PUT
- C. Search
- D. UPDATE

Correct Answer: A Section: (none) Explanation

### **Explanation/Reference:**

Reference: <a href="https://docs.splunk.com/Documentation/Splunk/8.0.3/Knowledge/SetupaGETworkflowaction">https://docs.splunk.com/Documentation/Splunk/8.0.3/Knowledge/SetupaGETworkflowaction</a>

**QUESTION 29** Which of the following statements about tags is true? (Choose all that apply.)

- A. Tags are case-insensitive.
- B. Tags are based on field/value pairs.
- C. Tags categorize events based on a search.
- D. Tags are designed to make data more understandable.

Correct Answer: BD Section: (none) Explanation

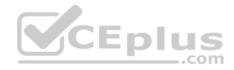

## **Explanation/Reference:**

**QUESTION 30** Which of the following statements about macros is true? (Choose all that apply.)

- A. Arguments are defined at execution time.
- B. Arguments are defined when the macro is created.
- C. Argument values are used to resolve the search string at execution time.
- D. Argument values are used to resolve the search string when the macro is created.

Correct Answer: AD Section: (none) Explanation

### **Explanation/Reference:**

**QUESTION 31** Information needed to create a GET workflow action includes which of the following? (Choose all that apply.)

- A. A name for the workflow action.
- B. A URI where the user will be directed at search time.
- C. A label that will appear in the Event Action menu at search time.

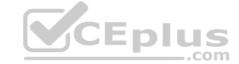

D. A name for the URI where the user will be directed at search time.

Correct Answer: BC Section: (none) Explanation

#### **Explanation/Reference:**

Reference: https://docs.splunk.com/Documentation/Splunk/8.0.3/Knowledge/SetupaGETworkflowaction

**QUESTION 32** Which of the following can be used with the eval command tostring function? (Choose all that apply.)

A. "hex"

B. "commas"

C. "decimal"

D. "duration"

Correct Answer: ABD Section: (none) Explanation

#### Explanation/Reference:

Reference: https://splunkonbigdata.com/2018/10/27/usage-of-splunk-eval-function-tostring/

QUESTION 33 Which of the following searches show a valid use of a macro?

(Choose all that apply.)

A. index=main source=mySource oldField=\* |'makeMyField(oldField)'| table \_time newField
B. index=main source=mySource oldField=\* | stats if('makeMyField(oldField)') | table \_time newField
C. index=main source=mySource oldField=\* | eval newField='makeMyField(oldField)'| table \_time newField
D. index=main source=mySource oldField=\* | "'newField('makeMyField(oldField)')'" | table \_time newField

Correct Answer: AB Section: (none) Explanation

#### Explanation/Reference:

Reference: https://answers.splunk.com/answers/574643/field-showing-an-additional-and-not-visible-value-1.html

**QUESTION 34** A user wants to convert numeric field values to strings and also to sort on those values.

Which command should be used first, the eval or the sort?

- A. It doesn't matter whether eval or sort is used first.
- B. Convert the numeric to a string with eval first, then sort.
- C. Use sort first, then convert the numeric to a string with eval.
- D. You cannot use the sort command and the eval command on the same field.

Correct Answer: B Section: (none) Explanation

**Explanation/Reference:** 

**QUESTION 35** 

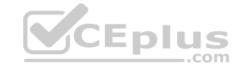

Which Knowledge Object does the Splunk Common Information Model (CIM) use to normalize data, in addition to field aliases, event types, and tags?

- A. Macros
- B. Lookups
- C. Workflow actions
- D. Field extractions

Correct Answer: B Section: (none) Explanation

### **Explanation/Reference:**

Reference: https://docs.splunk.com/Documentation/CIM/4.15.0/User/UsetheCIMtonormalizedataatsearchtime

**QUESTION 36** Which of the following statements describe data model acceleration? (Choose all that apply.)

- A. Root events cannot be accelerated.
- B. Accelerated data models cannot be edited.
- C. Private data models cannot be accelerated.
- D. You must have administrative permissions or the accelerate datamodel capability to accelerate a data model.

Correct Answer: BD Section: (none) Explanation

### **Explanation/Reference:**

QUESTION 37 How does a user display a chart

in stack mode?

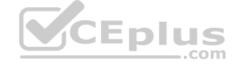

- A. By using the stack command.
- B. By turning on the Use Trellis Layout option.
- C. By changing Stack Mode in the Format menu.
- D. You cannot display a chart in stack mode, only a timechart.

Correct Answer: A Section: (none) Explanation

## **Explanation/Reference:**

**QUESTION 38** What does the fillnull command replace null values with, if the value argument is not specified?

- A. 0
- B. N/A
- C. NaN
- D. NULL

Correct Answer: A Section: (none) Explanation

## Explanation/Reference:

Reference: <a href="https://answers.splunk.com/answers/653427/fillnull-doesnt-work-without-specfying-a-field.html">https://answers.splunk.com/answers/653427/fillnull-doesnt-work-without-specfying-a-field.html</a>

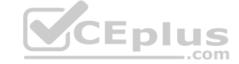

#### **QUESTION 39**

What other syntax will produce exactly the same results as | chart count over vendor action by user?

A. | chart count by vendor action, user B. | chart count over vendor action, user C. | chart count by vendor\_action over user D. | chart count over user by vendor action

Correct Answer: D Section: (none) **Explanation** 

#### Explanation/Reference:

QUESTION 40 What are the two parts of a root event dataset?

- A. Fields and variables.
- B. Fields and attributes.
- C. Constraints and fields.
- D. Constraints and lookups.

Correct Answer: C Section: (none) **Explanation** 

### Explanation/Reference:

Explanation/Reference:

Reference: <a href="https://docs.splunk.com/Documentation/SplunkLight/7.3.5/GettingStarted/Designdatamodelobjects">https://docs.splunk.com/Documentation/SplunkLight/7.3.5/GettingStarted/Designdatamodelobjects</a>

QUESTION 41 When using timechart, how many fields can be listed after a by clause?

- A. 0, because timechart doesn't support using a by clause.
- B. 1, because time is already implied as the x-axis.
- C. 2, because one field would represent the x-axis and the other would represent the y-axis.
- D. There is no limit specific to timechart.

**Correct Answer:** D Section: (none) **Explanation** 

#### **Explanation/Reference:**

Reference: https://books.google.com.pk/books?id=7TIECgAAQBAJ&pg=PA72&lpg=PA72&dg=splunk++timechart+how+many+fields+can+be+listed+after+a+by +clause&source=bl&ots=tdFvZfVkFE&sig=ACfU3U21ouOoL1ImlpUPtxysBhJ6bWakSA&hl=en&sa=X&ved=2ahUKEwiY4YXXn9fpAhWlsXEKHf8TD6YQ6AEwEHoECBUQAQ#v=onepage&g=splunk%20%20timechart%20how%20many% 20fields%20can%20be%20listed%20after%20a%20by%20clause&f=false

#### **QUESTION 42**

A field alias has been created based on an original field. A search without any transforming commands is then executed in Smart Mode.

Which field name appears in the results?

- A. Both will appear in the All Fields list, but only if the alias is specified in the search.
- B. Both will appear in the Interesting Fields list, but only if they appear in at least 20 percent of events.
- C. The original field only appears in All Fields list and the alias only appears in the Interesting Fields list.
- D. The alias only appears in the All Fields list and the original field only appears in the Interesting Fields list.

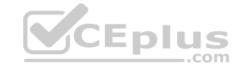

Correct Answer: A Section: (none) Explanation

### Explanation/Reference:

# **QUESTION 43** Which of the following statements

describes macros?

- A. A macro is a reusable search string that must contain the full search.
- B. A macro is a reusable search string that must have a fixed time range.
- C. A macro is a reusable search string that may have a flexible time range.
- D. A macro is a reusable search string that must contain only a portion of the search.

Correct Answer: D Section: (none) Explanation

#### **Explanation/Reference:**

Reference: https://docs.splunk.com/Documentation/Splunk/8.0.3/Knowledge/Definesearchmacros

**QUESTION 44** In what order are the following knowledge objects/configurations applied?

- A. Field Aliases, Field Extractions, Lookups
- B. Field Extractions, Field Aliases, LookupsC. Field Extractions, Lookups, Field Aliases
- D. Lookups, Field Aliases, Field Extractions

Correct Answer: C Section: (none) Explanation

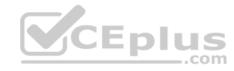

# Explanation/Reference:

Reference: https://docs.splunk.com/Documentation/Splunk/8.0.3/Knowledge/WhatisSplunkknowledge

**QUESTION 45** In which of the following scenarios is an event type more effective than a saved search?

- A. When a search should always include the same time range.
- B. When a search needs to be added to other users' dashboards.
- C. When the search string needs to be used in future searches.
- D. When formatting needs to be included with the search string.

Correct Answer: B Section: (none) Explanation

### **Explanation/Reference:**

Reference: https://answers.splunk.com/answers/4993/eventtype-vs-saved-search.html

#### **QUESTION 46**

When using the transaction command, what does the argument maxspan do?

- A. Sets the maximum total time between events in a transaction.
- B. Sets the maximum length of all the events within a transaction.
- C. Sets the maximum total time between the earliest and latest events in a transaction.

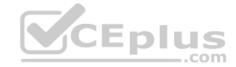

D. Sets the maximum length that any single event can reach to be included in the transaction.

Correct Answer: C Section: (none) Explanation

**Explanation/Reference:** 

Reference: https://docs.splunk.com/Documentation/Splunk/8.0.3/SearchReference/Transaction

QUESTION 47 When creating a Search workflow action, which

field is required?

- A. Search string
- B. Data model name
- C. Permission setting
- D. An eval statement

Correct Answer: A Section: (none) Explanation

#### **Explanation/Reference:**

Reference: https://docs.splunk.com/Documentation/Splunk/8.0.3/Knowledge/Setupasearchworkflowaction

**QUESTION 48** To identify all of the contributing events within a transaction that contain at least one REJECT event, which syntax is correct?

A. index=main REJECT | transaction sessionidB. index=main | transaction sessionid | search REJECT

 $\pmb{C}. \text{ index=main } \mid \text{ transaction sessionid } \mid \text{ where transaction=reject}$ 

D. index=main | transaction sessionid | where transaction="REJECT\*"

Correct Answer: B Section: (none) Explanation

#### **Explanation/Reference:**

**QUESTION 49** After manually editing a regular expression (regex), which of the following statements is true?

- A. Changes made manually can be reverted in the Field Extractor (FX) UI.
- B. It is no longer possible to edit the field extraction in the Field Extractor (FX) UI.
- C. It is not possible to manually edit a regular expression (regex) that was created using the Field Extractor (FX) UI.
- D. The Field Extractor (FX) UI keeps its own version of the field extraction in addition to the one that was manually edited.

Correct Answer: D Section: (none) Explanation

#### Explanation/Reference:

**QUESTION 50** Which of the following statements describes POST workflow actions?

A. Configuration of a POST workflow action includes choosing a sourcetype.

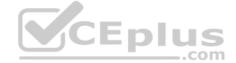

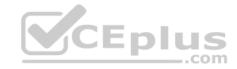

- B. POST workflow actions can be configured to send email to the URI location.
- C. By default, POST workflow actions are shown in both the event and field menus.
- D. POST workflow actions can be configured to send POST arguments to the URI location.

Correct Answer: C Section: (none) Explanation

## Explanation/Reference:

Reference: https://docs.splunk.com/Documentation/Splunk/8.0.3/Knowledge/SetupaPOSTworkflowaction

**QUESTION 51** Which of the following statements is true, especially in large environments?

- A. Use the stats command when you need to group events by two or more fields.
- B. The stats command is faster and more efficient than the transaction command.
- C. The transaction command is faster and more efficient than the stats command.
- D. Use the transaction command when you want to see the results of a calculation.

Correct Answer: B Section: (none) Explanation

#### **Explanation/Reference:**

Reference: https://answers.splunk.com/answers/103/transaction-vs-stats-commands.html

#### **QUESTION 52** What does the

following search do?

index=corndog type= mysterymeat action=eaten | stats count as corndog\_count by user

- A. Creates a table of the total count of users and split by corndogs.
- B. Creates a table of the total count of mysterymeat corndogs split by user.
- C. Creates a table with the count of all types of corndogs eaten split by user.
- D. Creates a table that groups the total number of users by vegetarian corndogs.

Correct Answer: C Section: (none) Explanation

## **Explanation/Reference:**

**QUESTION 53** Which of the following statements about event types is true? (Choose all that apply.)

- A. Event types can be tagged.
- B. Event types must include a time range.
- C. Event types categorize events based on a search.
- D. Event types can be a useful method for capturing and sharing knowledge.

Correct Answer: AC Section: (none) Explanation

#### **Explanation/Reference:**

Reference: https://www.edureka.co/blog/splunk-events-event-types-and-tags/

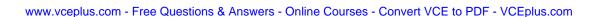

# CEplus

#### **QUESTION 54**

The Field Extractor (FX) is used to extract a custom field. A report can be created using this custom field. The created report can then be shared with other people in the organization. If another person in the organization runs the shared report and no results are returned, why might this be? (Choose all that apply.)

- A. Fast mode is enabled.
- B. The dashboard is private.
- C. The extraction is private.
- D. The person in the organization running the report does not have access to the index.

Correct Answer: CD Section: (none) Explanation

#### **Explanation/Reference:**

**QUESTION 55** Which of the following statements describe the search string below?

| datamodel Application State All Application State search

- A. Events will be returned from dataset named Application State.
- B. Events will be returned from the data model named Application State.
- C. Events will be returned from the data model named All Application State.
- D. No events will be returned because the pipe should occur after the datamodel command.

Correct Answer: A Section: (none) Explanation

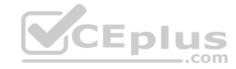

#### Explanation/Reference:

**QUESTION 56** What is the correct syntax to search for a tag associated with a value on a specific field?

A. tag=<field>

B. tag=<field>(<tagname>) C. tag=<field>::<tagname>

D. tag::<field>=<tagname>

Correct Answer: D Section: (none) Explanation

## **Explanation/Reference:**

 $Reference: \underline{https://docs.splunk.com/Documentation/Splunk/8.0.3/Knowledge/TagandaliasfieldvaluesinSplunkWeb}\\$ 

**QUESTION 57** In most large Splunk environments, what is the most efficient command that can be used to group events by fields?

A. join

B. stats

C. streamstats

D. transaction

Correct Answer: B

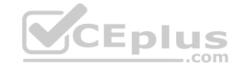

Section: (none) Explanation

**Explanation/Reference:** 

Reference: https://answers.splunk.com/answers/103/transaction-vs-stats-commands.html

QUESTION 58 Which workflow uses field values to perform a

secondary search?

A. POST

B. Action

C. Search

D. Sub-search

Correct Answer: C Section: (none) Explanation

#### **Explanation/Reference:**

Reference: https://docs.splunk.com/Documentation/Splunk/8.0.3/Knowledge/CreateworkflowactionsinSplunkWeb

### **QUESTION 59** Which of the following statements

describes field aliases?

- A. Field alias names replace the original field name.
- B. Field aliases can be used in lookup file definitions.
- C. Field aliases only normalize data across sources and sourcetypes.
- D. Field alias names are not case sensitive when used as part of a search.

Correct Answer: D Section: (none) Explanation

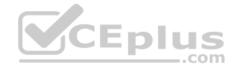

#### **Explanation/Reference:**

#### **QUESTION 60** Which

statement is true?

- A. Pivot is used for creating datasets.
- B. Data models are randomly structured datasets.
- C. Pivot is used for creating reports and dashboards.
- D. In most cases, each Splunk user will create their own data model.

Correct Answer: C Section: (none) Explanation

#### **Explanation/Reference:**

Reference: <a href="https://docs.splunk.com/Documentation/Splunk/8.0.3/Pivot/IntroductiontoPivot">https://docs.splunk.com/Documentation/Splunk/8.0.3/Pivot/IntroductiontoPivot</a>

**QUESTION 61** Which of the following statements describes the use of the Field Extractor (FX)?

- A. The Field Extractor automatically extracts all fields at search time.
- B. The Field Extractor uses PERL to extract fields from the raw events.
- C. Fields extracted using the Field Extractor persist as knowledge objects.
- D. Fields extracted using the Field Extractor do not persist and must be defined for each search.

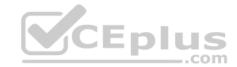

Correct Answer: D Section: (none) Explanation

### **Explanation/Reference:**

QUESTION 62 Which of the following searches would return a report of sales by

product name?

A. chart sales by product\_name

B. chart sum(price) as sales by product\_nameC. stats sum(price) as sales over product\_nameD. timechart list(sales), values(product name)

Correct Answer: C Section: (none) Explanation

**Explanation/Reference:** 

Reference: <a href="http://hilllaneconsulting.co.uk/blog/?p=640">http://hilllaneconsulting.co.uk/blog/?p=640</a>

**QUESTION 63** Which of the following data models are included in the Splunk Common Information Model (CIM) add-on? (Choose all that apply.)

A. Alerts

B. Email

C. Databases

D. User permissions

Correct Answer: AB Section: (none) Explanation

#### **Explanation/Reference:**

Reference: https://docs.splunk.com/Documentation/CIM/4.15.0/User/Overview

**QUESTION 64** What is a limitation of searches generated by

workflow actions?

- A. Searches generated by workflow actions cannot use macros.
- B. Searches generated by workflow actions must be less than 256 characters long.
- C. Searches generated by workflow actions must run in the same app as the workflow action.
- D. Searches generated by workflow actions run with the same permissions as the user running them.

Correct Answer: A Section: (none) Explanation

**Explanation/Reference:** 

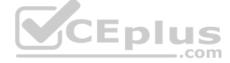